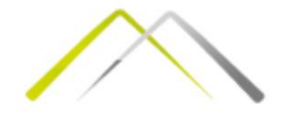

# Продуктивност фактора производње

- Вежба 1 -

Асистент: Мартина Перишић, маст. инж. маш. Имејл: [mperisic@mas.bg.ac.rs](mailto:mperisic@mas.bg.ac.rs) Кабинет: 404 Термин за консултације: четвртак, 13.00 часова

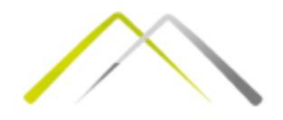

#### Подсетимо се теорије!

Производња је организовани процес трансформисања производних ресурса у производе или услуге.

Производне ресурсе можемо поделити у три категорије:

- 1. Рад
- 2. Капитал
- 3. Земљу

Ресурси су ограничени, а циљ је њиховом комбинацијом извући максимум.

Исход производње је **обим производње** (*Q*).

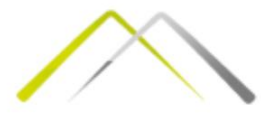

### Обим производње *Q*

Обим производње (*Q*) се може представити као функција фактора производње:

 $Q = Q(K, L)$ 

где је *K* – удео фактора капитала у производњи и

*L* – удео фактора рада у производњи.

Различите **комбинације** фактора могу дати **исте** или **различите** нивое производње. Како би се лакше сагледало који нивои фактора дају одређене нивое производње, користи се **матрица производње два производна фактора** (input – output table for production function).

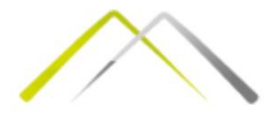

#### Матрица производње два производна фактора

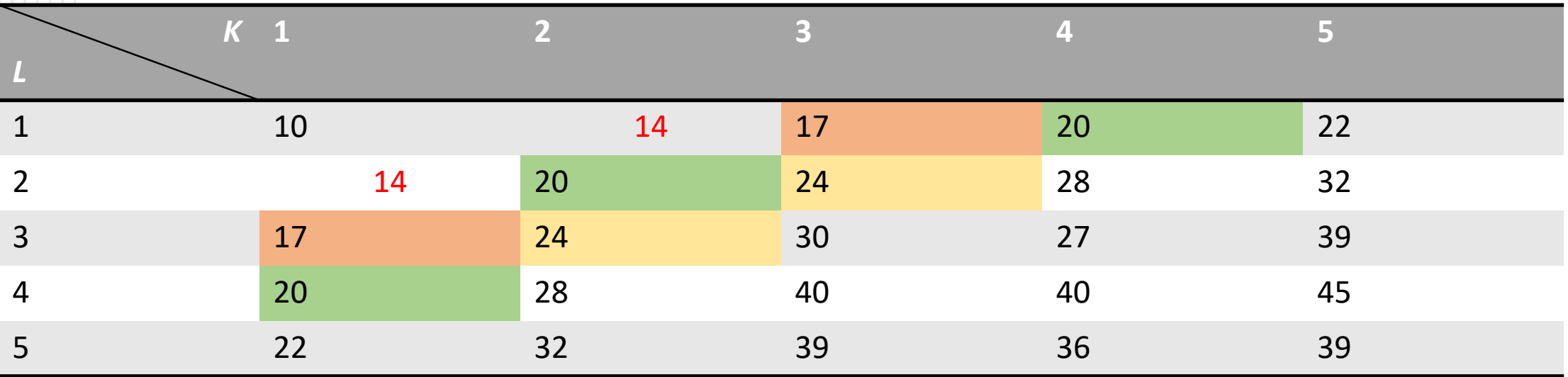

 $Q = 17 \rightarrow 17 = f(3L, 1K)$  $Q = 17 \rightarrow 17 = f(11, 3K)$ 

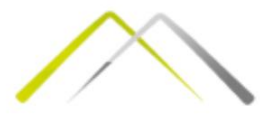

#### Просечна продуктивност

Просечна продуктивност је показатељ који говори колика је количина производа по јединици утрошеног варијабилног фактора. Она се добија преко једнакости:

> $AP_L = \frac{\tau}{I} \rightarrow$  Просечна продуктивност фактора РАД  $\overline{Q}$  $\overline{L}$

Просечна продуктивност је увек позитиван број!

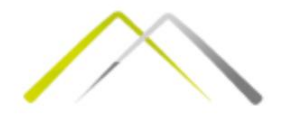

#### Маргинална (гранична) продуктивност

Маргинална продуктивност би представљала "бољи" показатељ продуктивности и она показује колико се укупна количина производа променила са променом производног фактора за једну његову јединицу. Добија се преко израза:

> $MP_L =$  $\Delta Q$  $\Delta L$

Може ли маргинална продуктивност да буде негативна?

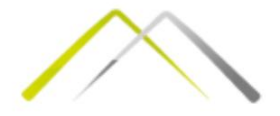

- **У кратком року, један фактор је фиксан, а други варијабилан!**
- Када се фиксира један од два производна фактора, онда се може сагледати продуктивност другог производног фактора, односно колико је фактора потребно за производњу одређеног нивоа производње.
- Ако се фиксира капитал*-* **K,** a рад **L** пусти да варира:

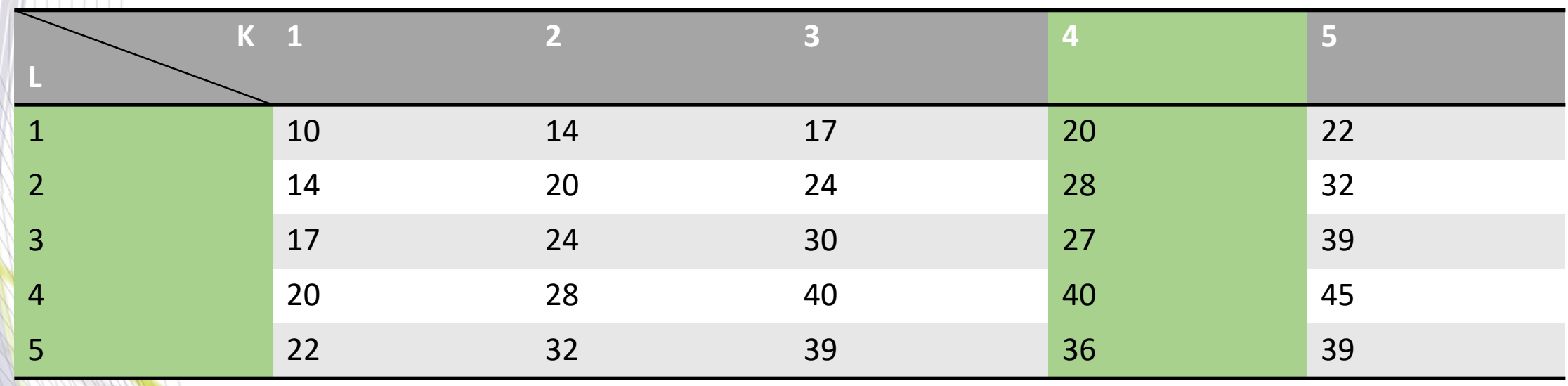

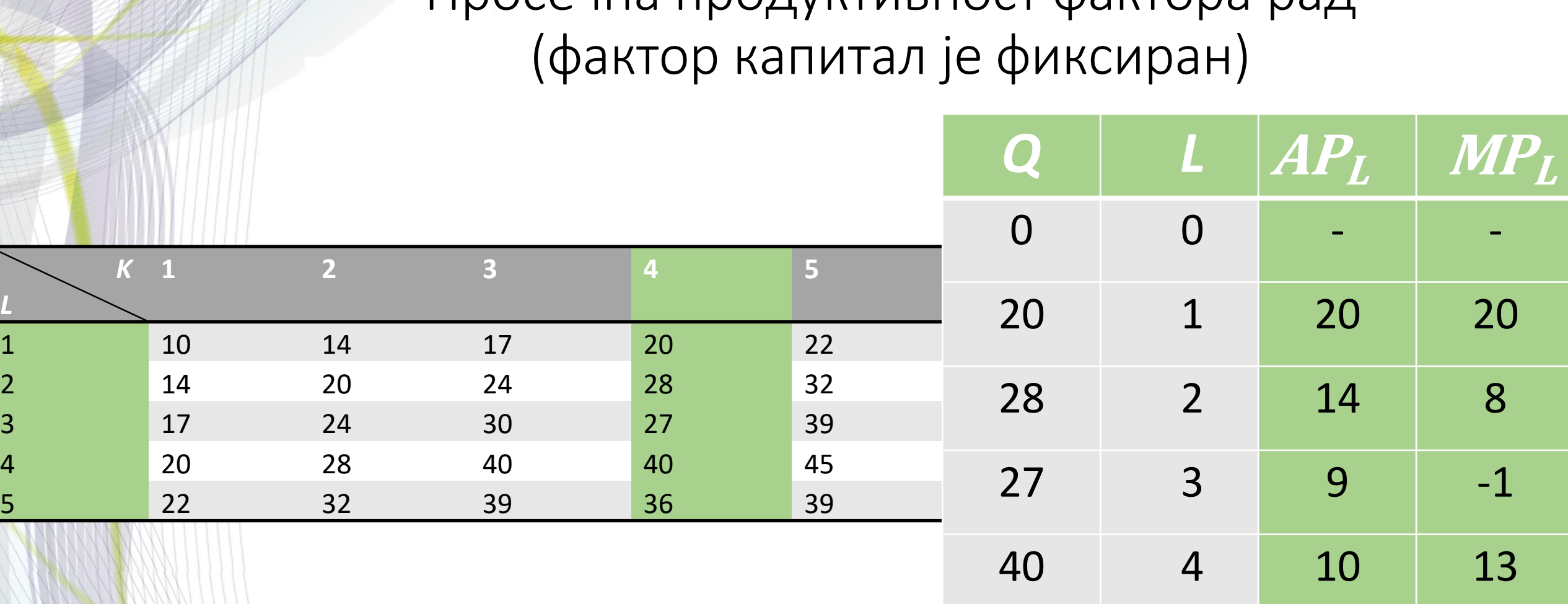

Просечна продуктивност фактора рад

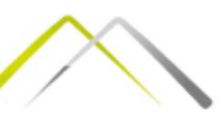

5 7,20 -4

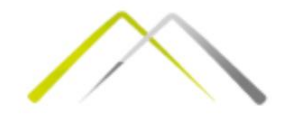

Када је реч о капиталу...

Просечна продуктивност капитала (рад је фиксиран):

$$
AP_K = \frac{Q}{K}
$$

• Маргинална продуктивност капитала (рад је фиксиран):

$$
MP_K = \frac{\Delta Q}{\Delta K}
$$

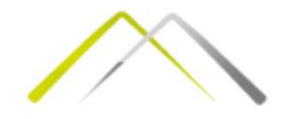

# Када се рад фиксира на нивоу *L*=3

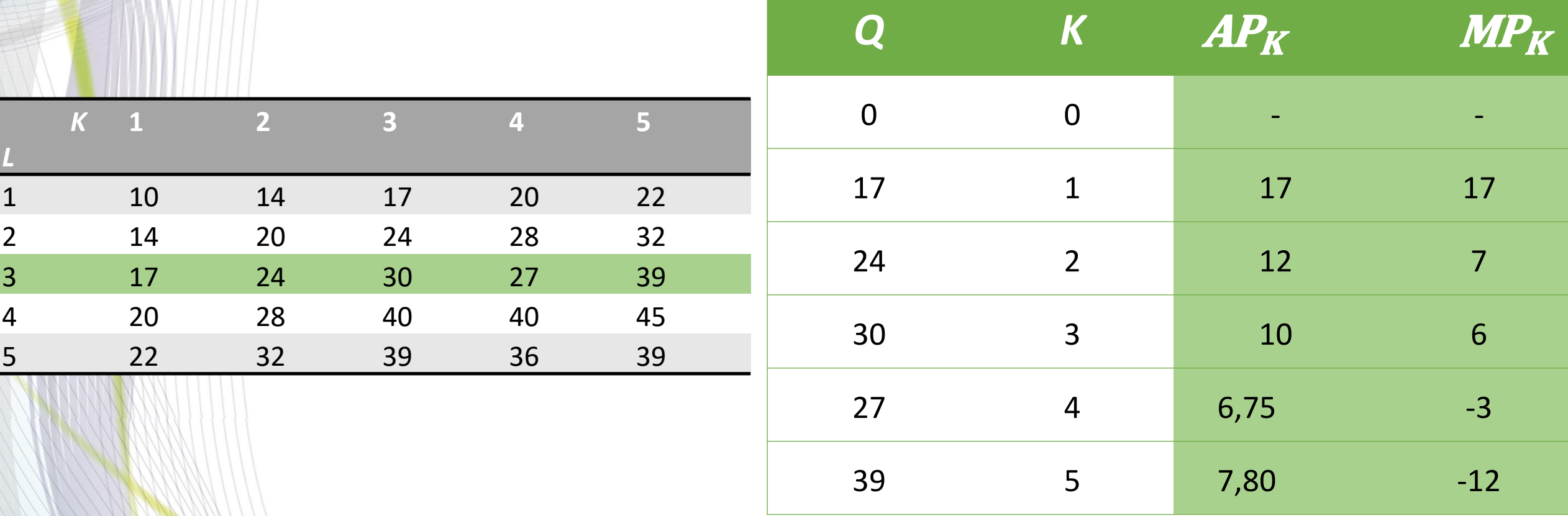

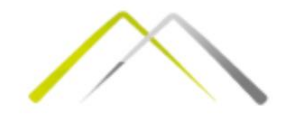

# Задатак:

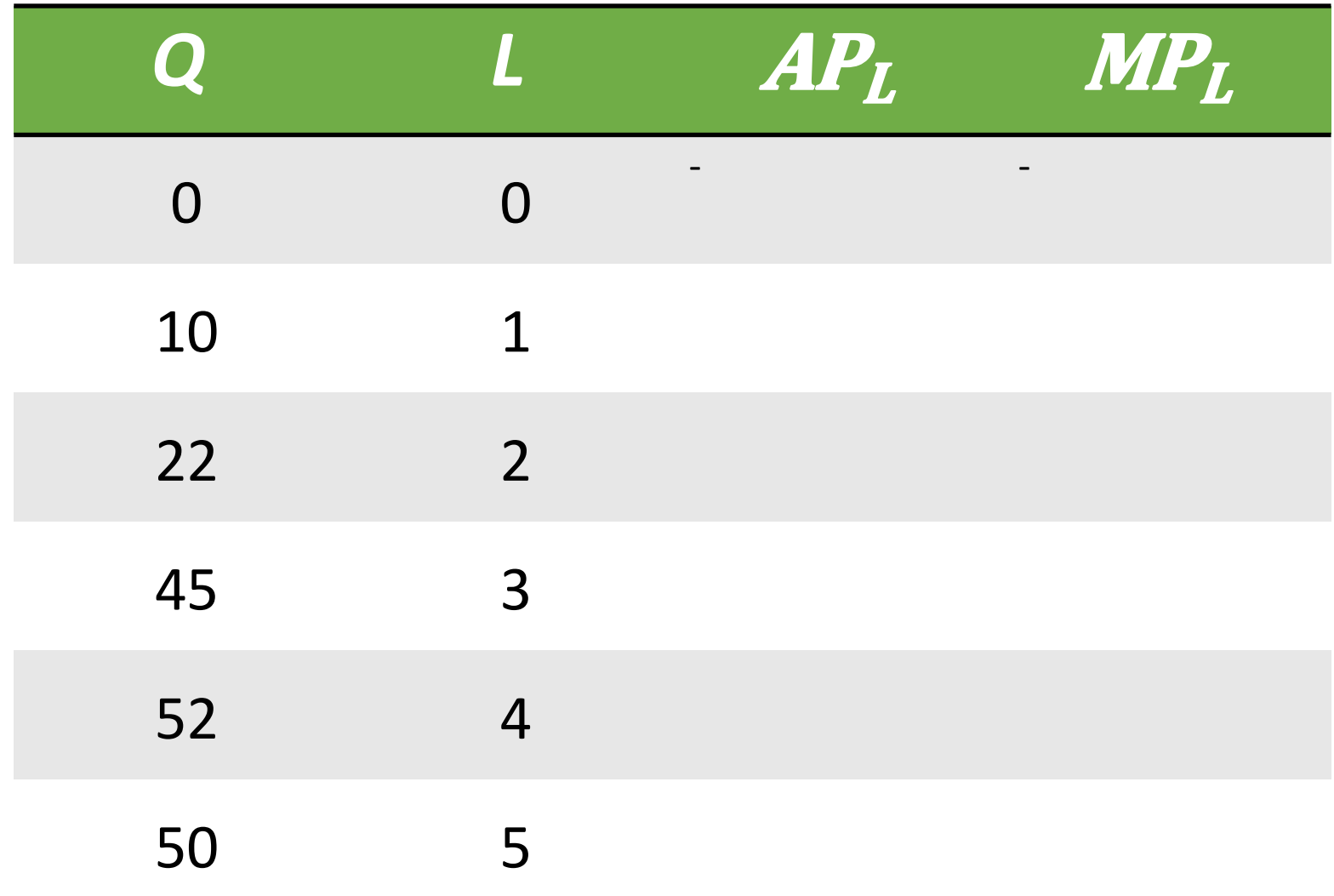

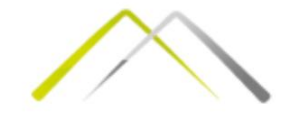

## Решење

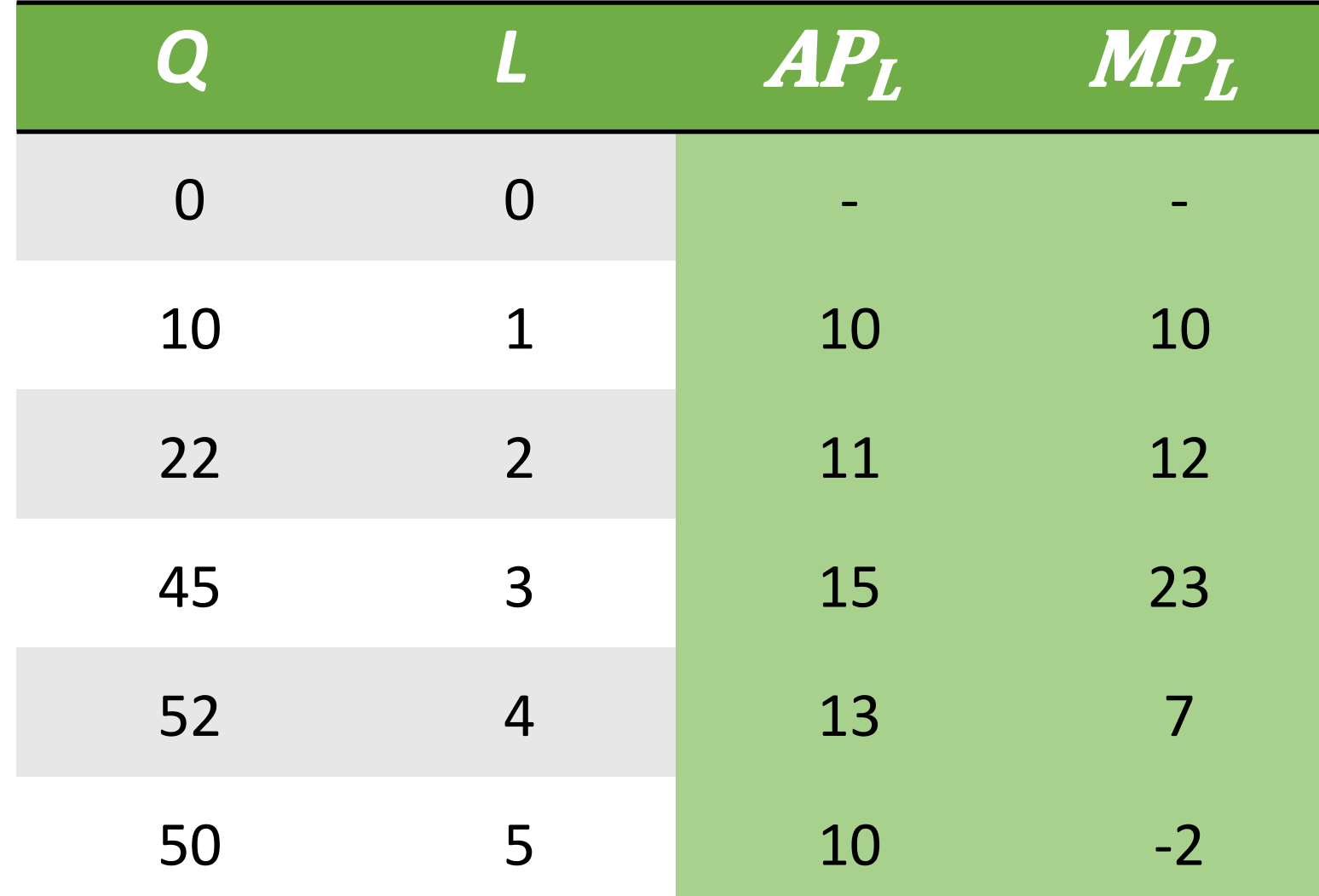

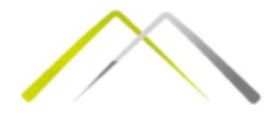

#### Еластичност укупног производа

Еластичност укупног производа на промену варијабилног фактора је релативна промена укупног нивоа производње у односу на релативну промену варијабилног фактора. Другим речима за колико се процената промени обим производње, ако се варијабилни фактор промени за 1%.

Уколико се узме да је рад (*L*) тај варијабилни фактор, онда је еластичност укупног производа дата као:

$$
\varepsilon_L = \frac{\frac{\Delta Q}{Q}}{\frac{\Delta L}{L}} = \frac{\frac{\Delta Q}{\Delta L}}{\frac{Q}{L}} = \frac{MP_L}{AP_L}
$$

Уколико се за варијабилни фактOр узме капитал (*К*), тада је еластичност укупног производа:

$$
\varepsilon_K = \frac{\frac{\Delta Q}{Q}}{\frac{\Delta K}{K}} = \frac{\frac{\Delta Q}{\Delta K}}{\frac{Q}{K}} = \frac{MP_K}{AP_K}
$$

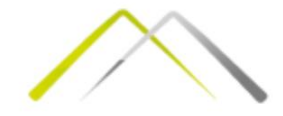

#### Ако је капитал варијабилни фактор, попунити табелу:

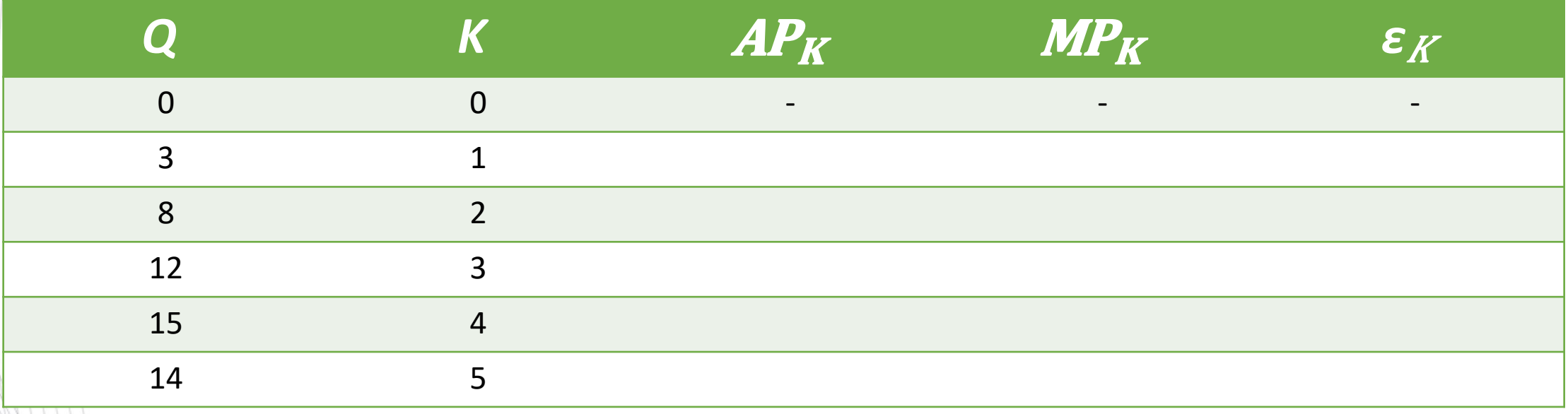

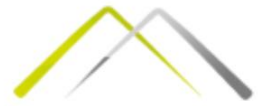

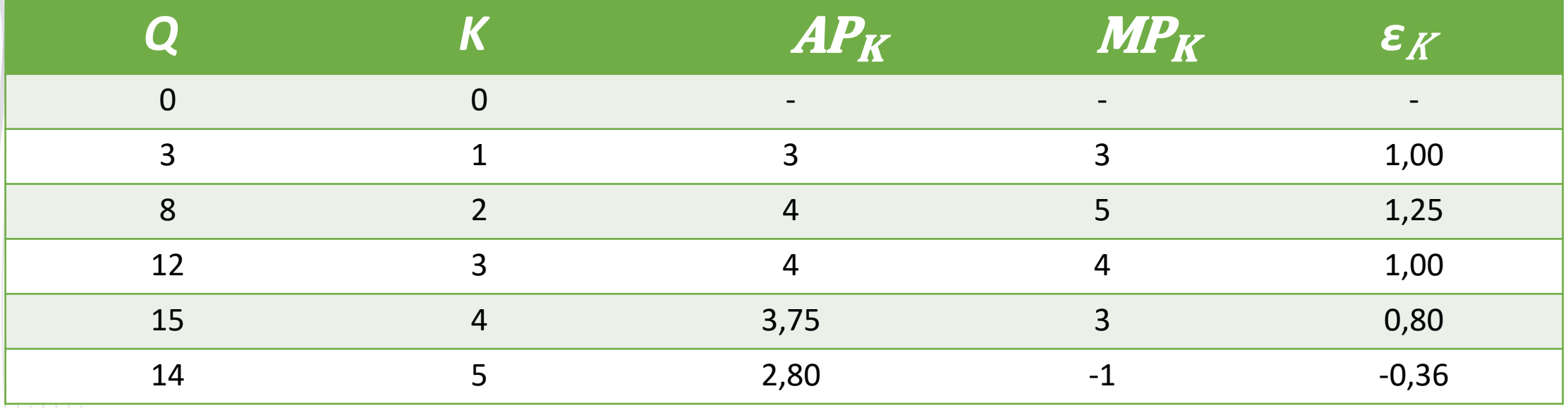

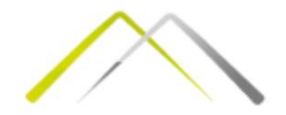

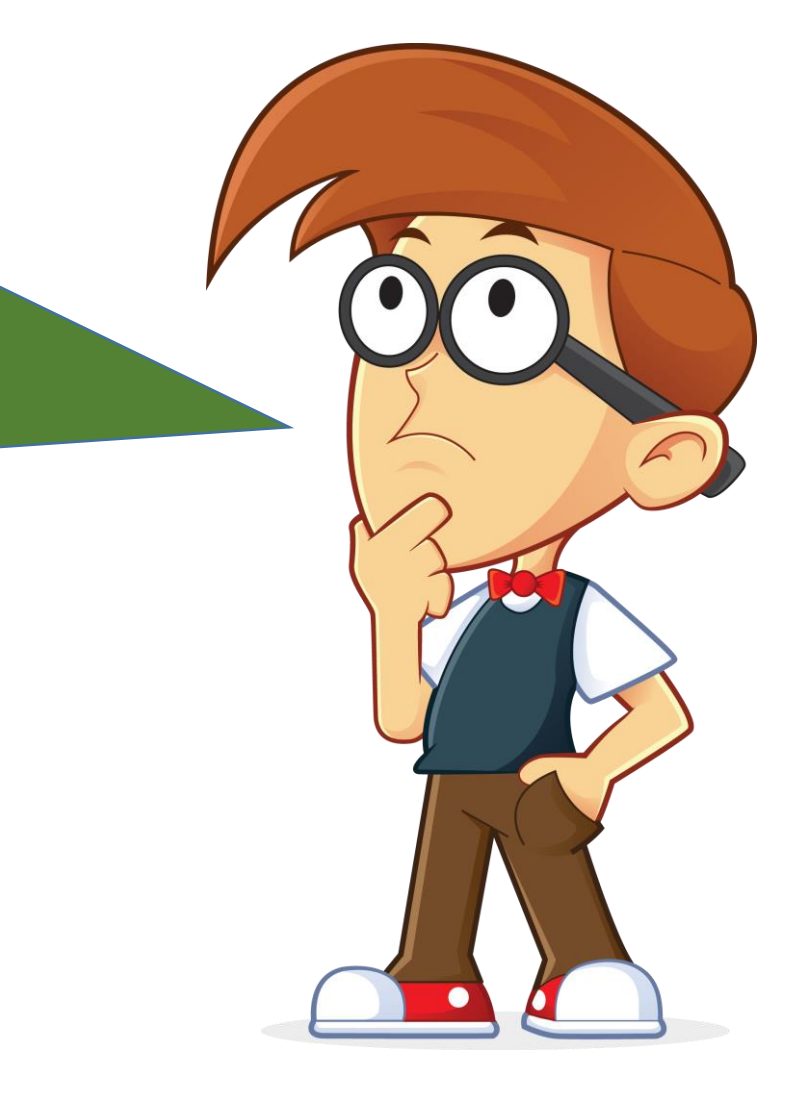

- $\checkmark$  Ако послодавац пусти у рад трећу машину за колико се % променио обим производње?  $\checkmark$  Ако се пусти у рад и четврта машина како ће то утицати на промену обима производње?
- Шта се дешава када се покрене пета машина?

#### Изокванте

Изокванта је крива којом се повезују различите комбинације производних фактора, а које дају исти ниво производње.

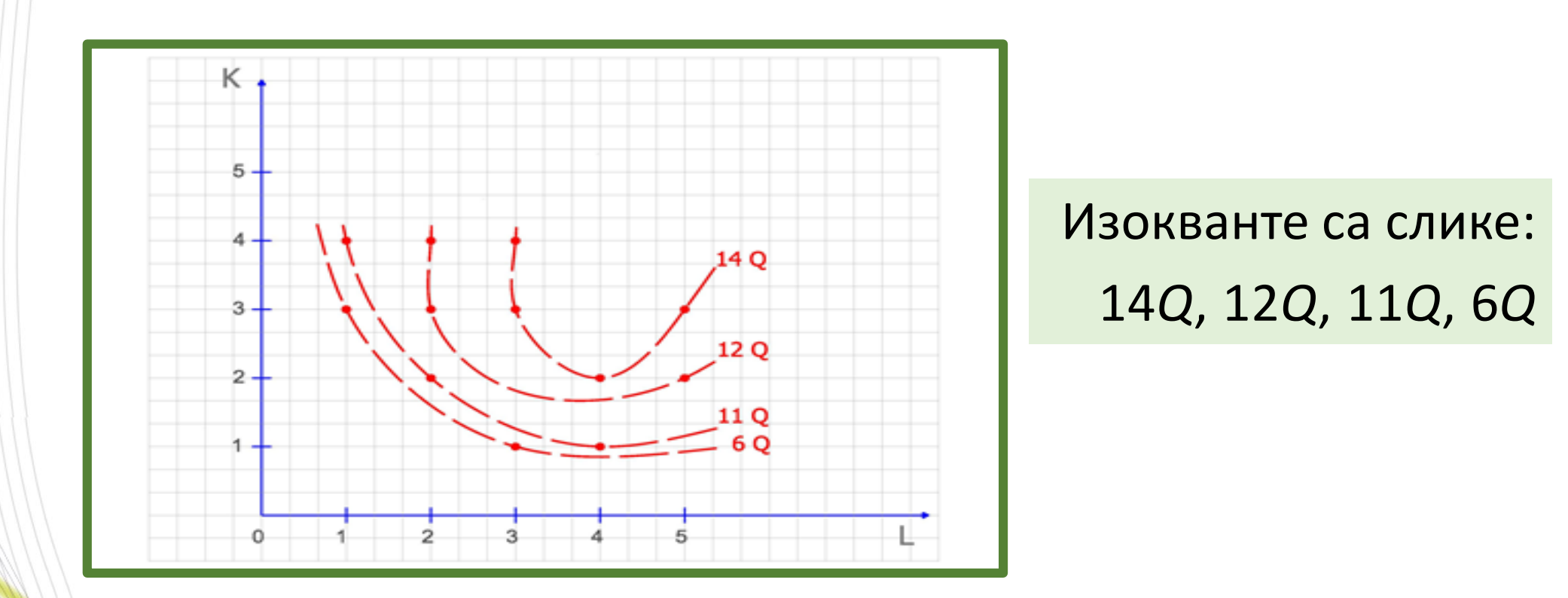

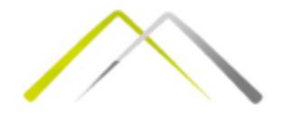

#### Гранична стопа техничке супституције (*MRTS*)

*MRTS* (Marginal Rate of Technical Substitution) показује по којој стопи се један фактор може заменити другим ,а да се при томе остане на истом нивоу производње – на истој изокванти, односно по којој стопи би технологија била вољна да тргује/супституише један фактор другим када се крећемо дуж исте изокванте, тј. при истом обиму производње.

Математички, MRTS је коефицијент нагиба тангенте на изокванту.

$$
MRTS = \frac{\Delta K}{\Delta L}
$$

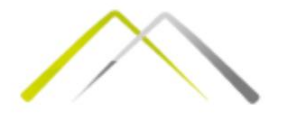

#### Гранична стопа техничке супституције (*MRTS*)

- Како је изокванта функција која је конвексна ка координатном почетку, нагиб њене тангенте је увек негативан. Зашто?
- Једначина праве гласи:  $y = n \pm kx$ . Конкретно, ако права са *x* осом заклапа туп угао, следи *–kx*. Супротно, од тога је *+kx*. Када се уради први извод изокванте добија се тангента која са десним остатком *x* осе заклапа туп угао (опадајућа функција), па је коефицијент правца тангенте негативан. Параметар *n* je одсечак на *y* оси.

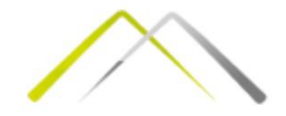

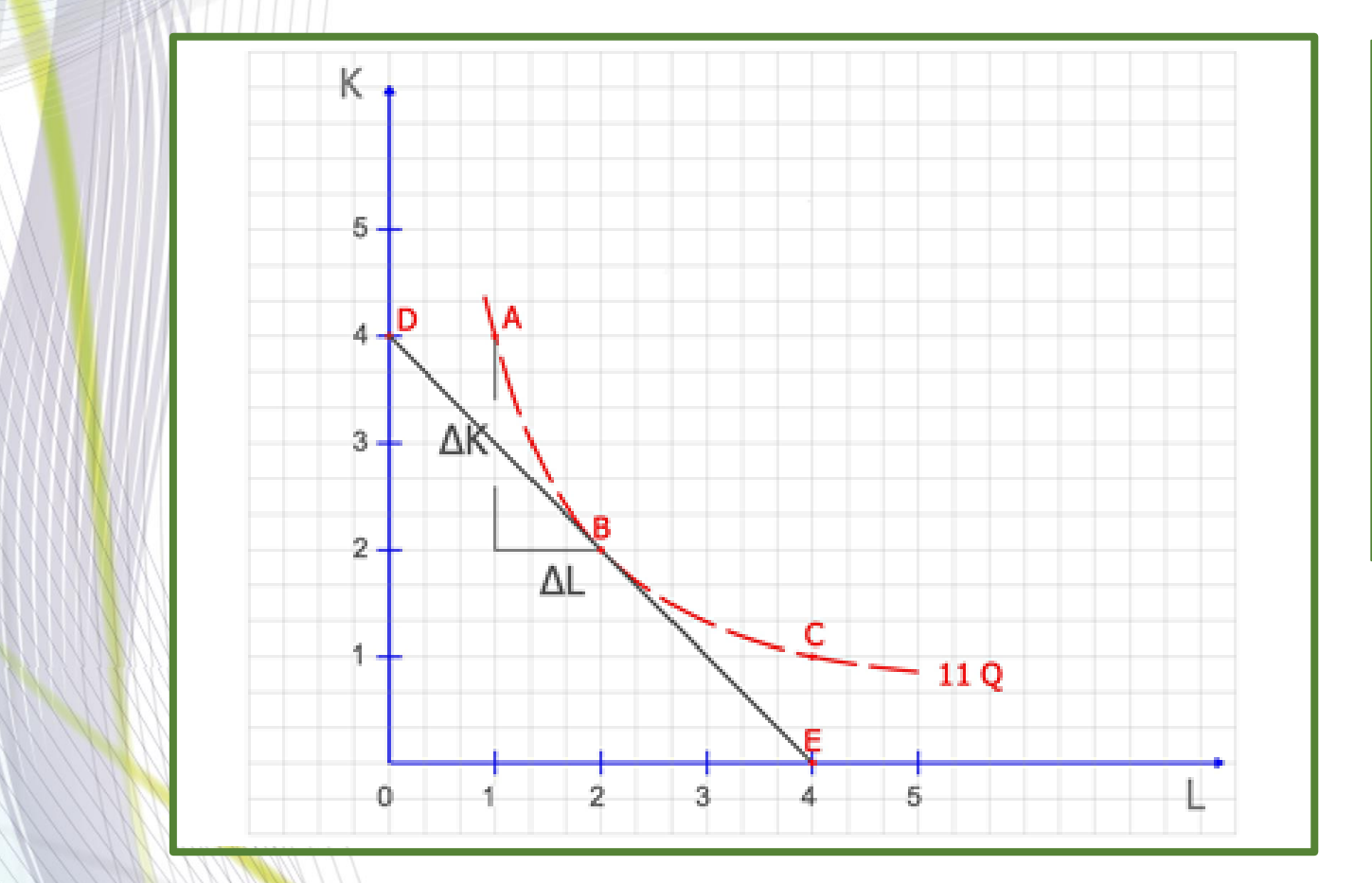

У тангентној тачки се налази оптималан избор.

У тој тачки (тачка В) MRTS je апсолутна вредност коефицијента смера тангенте.

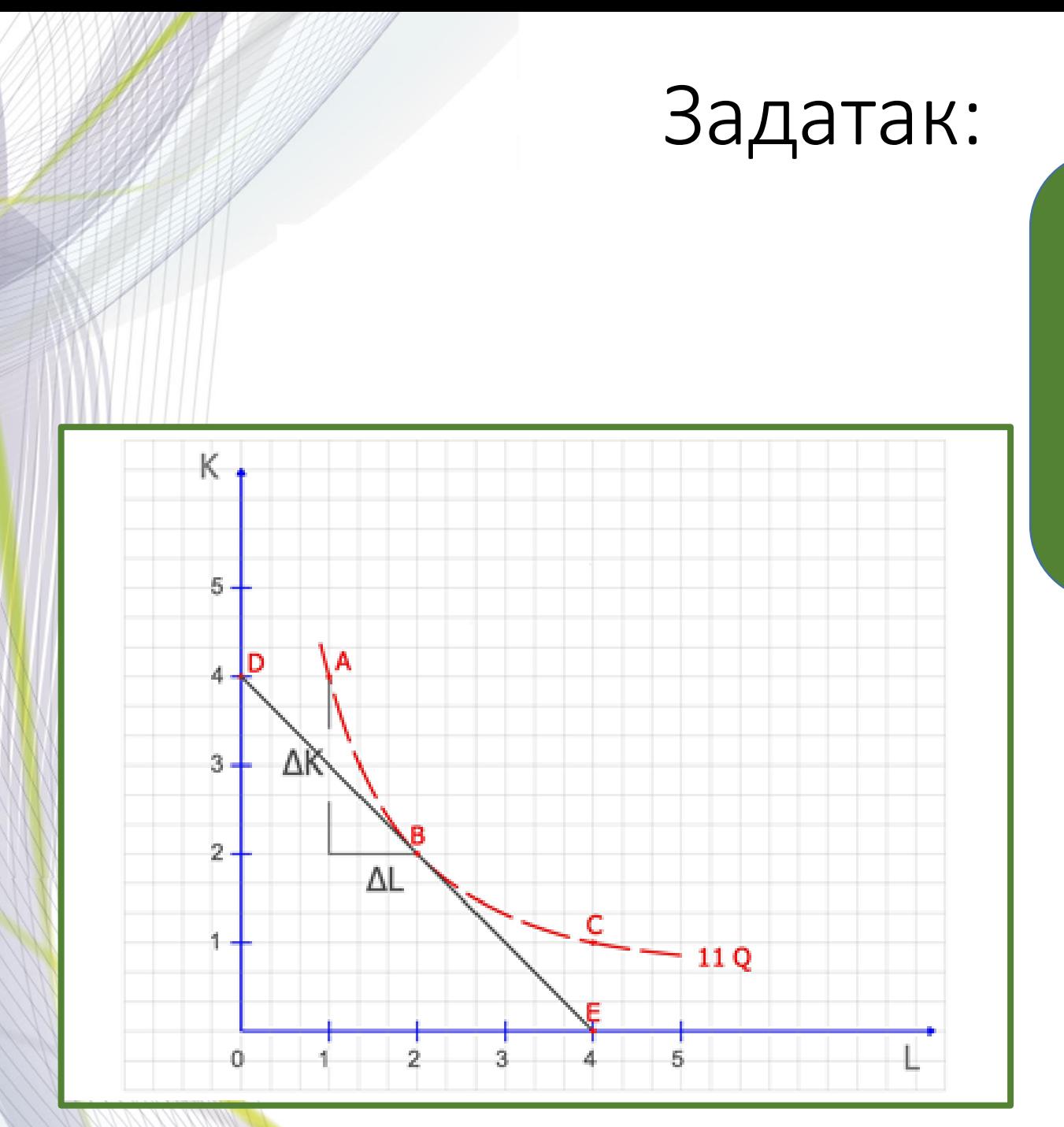

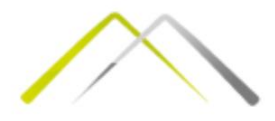

- 1. Одредити граничну стопу техничке супституције на изокванти 11*Q* између тачака *А* и *В*.
- 2. Одредити MRTS на изокванти 11*Q* између тачака *В* и *С*.
- 3. Одредити MRTS на изокванти 11*Q* у тачки *В*.

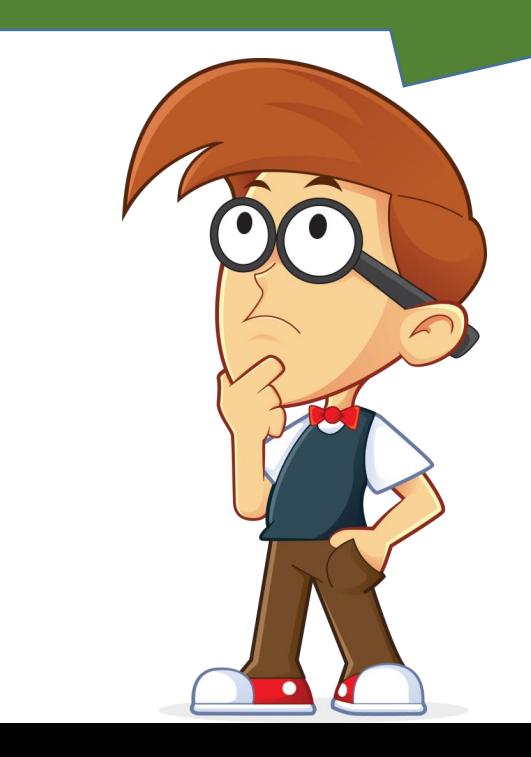

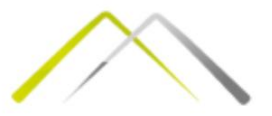

1. У тачки *A*: 4*K* и 1*L*, у тачки *B*: 2*K* и 2*L*, дакле прелази се из 4*K* у 2*K* и из 1*L* у 2*L*, па је  $MRTS =$  $4K-2K$  $1L-2L$ = −  $2K$  $\overline{L}$  $= 2$ 2. Тачка *C* комбинује 1*K* и 4*L*. Дакле, из 2*К*  $\left| \left( y \right)$  тачки *B*) 2*K* прелази се на 1*K*  $\rightarrow$  $MRTS =$  $2K - 1K$  $2L - 4L$ = − 1 2 = 1 2

3. Тачка *D* се дели тачком *E*. Тангента у тачки *B* заклапа max 4*K* (*D*) и max 4*L* (*E*), те се дели 4*K* са 4*L*  $MRTS =$  $4K$ 4  $= 1$ 

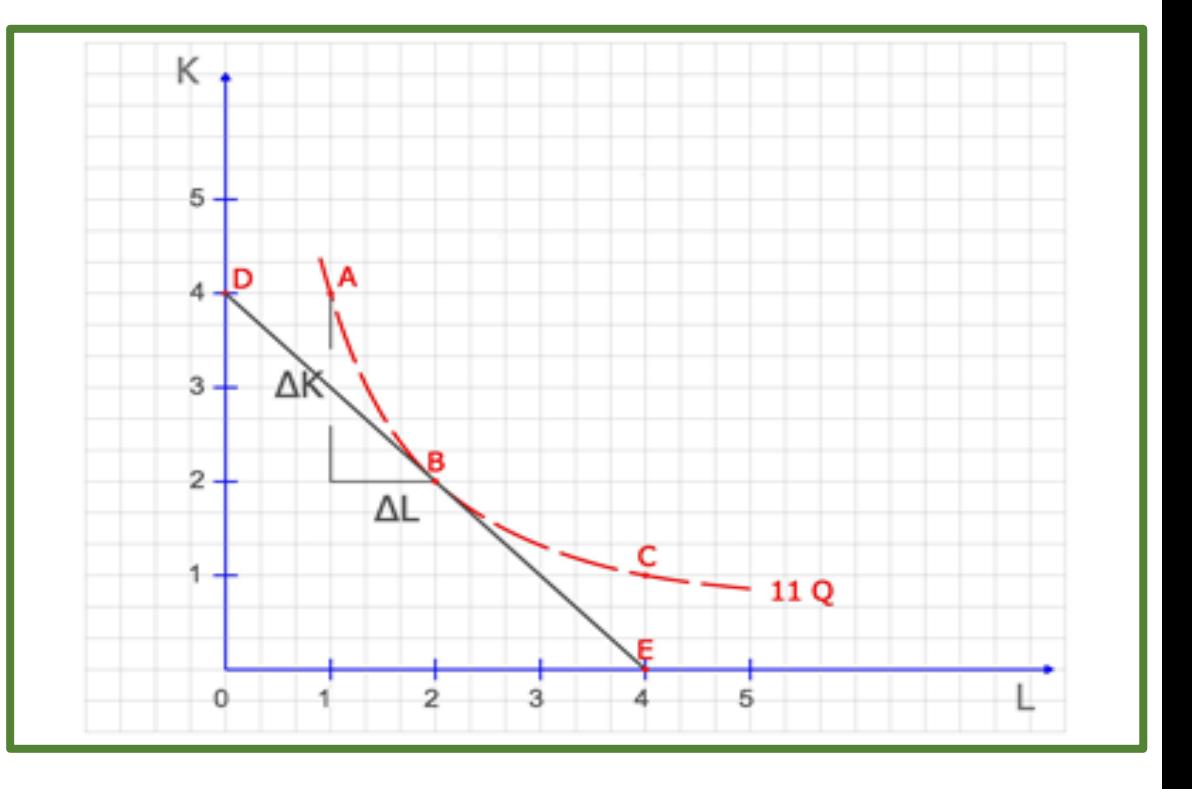

Ако је *MRTS* константна дуж целе изокванте, тада су фактори производње савршени супститути.

#### Трошкови производње

• Одабир самог нивоа производње у великој мери зависи и од **расположивог буџета послодавца**. Претпоставља се да послодавац цео свој буџет (новац који има на располагању) улаже у производњу, те њиме ангажује факторе производње – **рад** и **капитал**. На овај начин се формирају **трошкови производње**. Дакле потребно је произвести одређени ниво од *Q* **производа** и за то је потребно **ангажовати** *K* капитала и *L* **рада**. На располагању је *C* **новца**. **Од чега зависи да ли ће се тај ниво достићи?**

Тачан одговор је од **цене фактора**.

Израз за решавање овог проблема је:  $C = w \cdot L + r \cdot K$ , где су **w износ наднице** (**цена рада**) и *r* **камата** (**цена капитала**). Сада је потребно дефинисати појам *изотрошковне линије*.

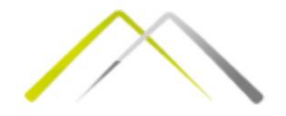

#### Изотрошковна линија

Изотрошковна линија је функција која повезује све оне комбинације фактора производње који коштају исто. Израчунава се као:  $\overline{c}$  $\dddot{W}$ 

 $K=$ r. −  $\boldsymbol{r}$  $\cdot$   $L$ , где је  $\frac{w}{x}$  $\boldsymbol{r}$ коефицијент правца изотрошковне линије.

Оптимални ниво производње се дешава у тачки у којој је изотрошковна линија тангента на изокванту. У тој тачки важи:  $\overline{\mathsf{W}}$ 

$$
MTRS = \frac{W}{r}
$$

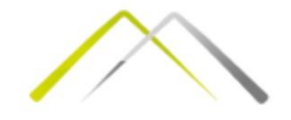

### Различите изотрошковне линије на истој изокванти

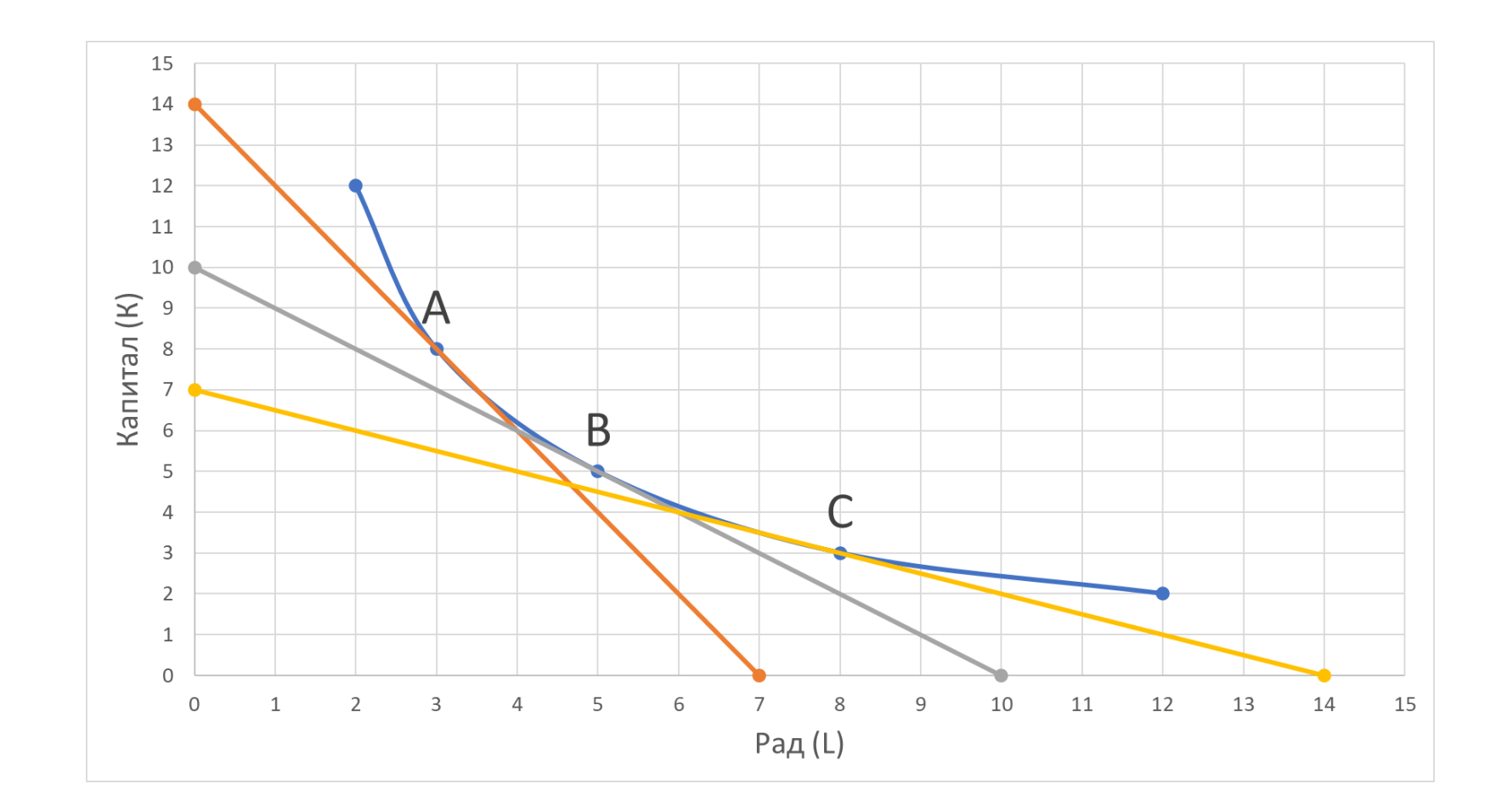

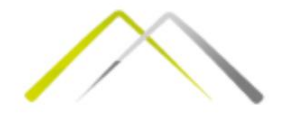

- 1. Ако укупан трошак износи 1500, а  $MRTS = 1$ колико износе цене фактора рада и капитала?
- 2. Израчунати *MRTS* у тачки *A*. На основу тога одредити однос цене фактора производње, а затим и саме цене фактора, ако знамо да укупни трошкови износе 1500.
- 3. Ако је цена рада  $w = 10$ , а цена капитала  $r = 20$ , одредити оптималну комбинацију фактора, као и укупне трошкове производње.

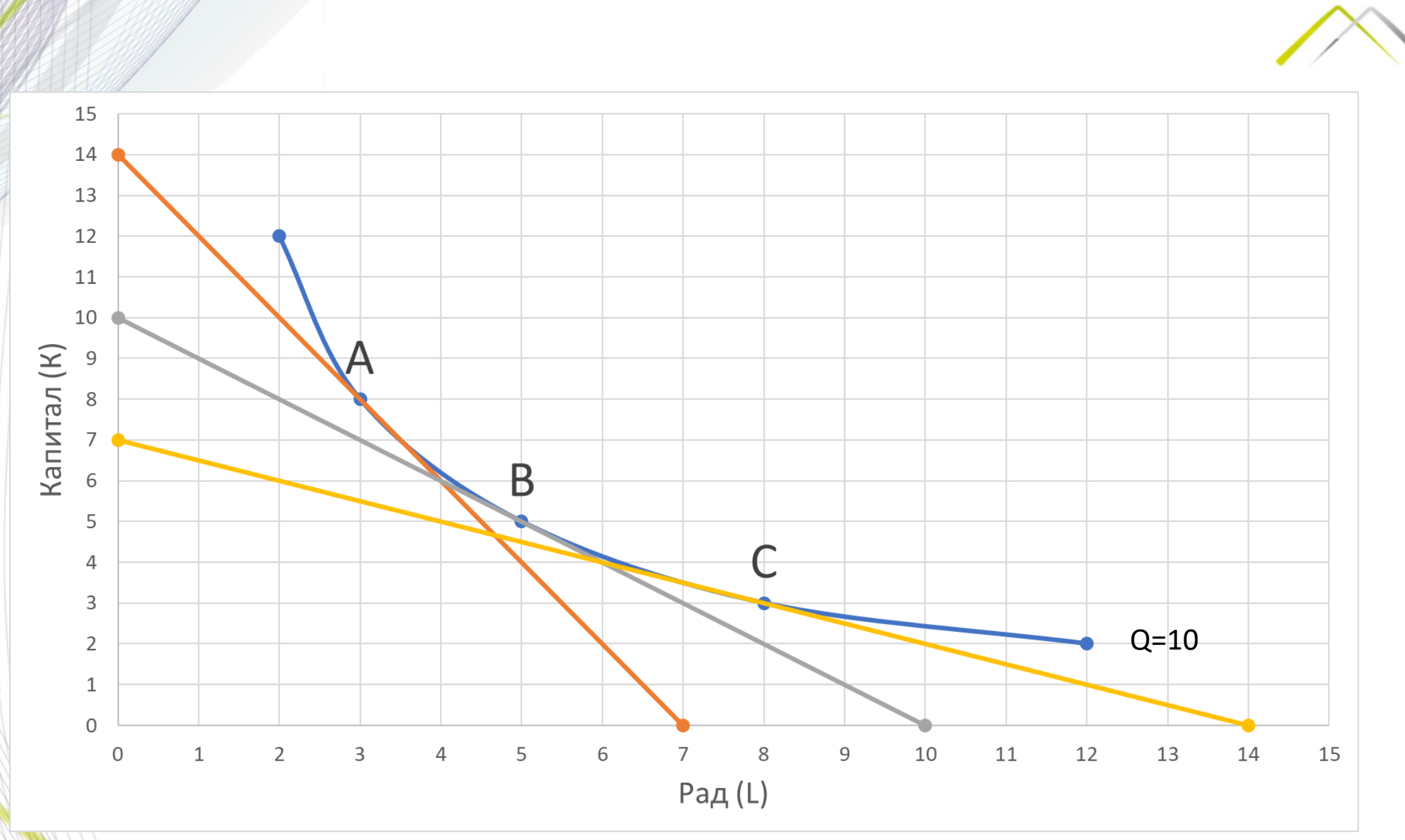

 $|1. MRTS = | -1 | = 1$  важи за тангенту, тј. Изотрошковну линију у тачки *B*. Са графика се може видети да је за производњу 10*Q* при тој изотрошковној линији потребно ангажовати 5 једница капитала и 5 јединица рада. Овај задатак се решава на два начина.

Први начин преко функције укупног трошка *С*:

$$
C = w \cdot L + r \cdot K,
$$
  
\nRako je: *MRTS* = 1,  $u \frac{w}{r} = 1 \Rightarrow w = r$ ,  
\nna je  $C = w \cdot L + r \cdot K \Rightarrow$   
\n1500 =  $w \cdot 5 + w \cdot 5 \Rightarrow$  1500 = 10 $w \Rightarrow w = 150$ .

Други начин преко дефиниције изотрошковних линија: 1500 10  $w = 150 \Rightarrow w = 150$ ; случај када се при тим ценама купује само рад. Аналогно, када се купује капитал добија се вредност за *r*.

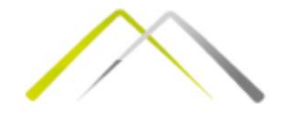

2. Са графика се добија да је у тачки *A*, *MRTS*= $|-2| = 2$ . То се добија када се 14 (максимални ниво капитала који досеже наранџаста изотрошковна линија) подели са7 (максимални ниво рада који досеже иста изотрошковна крива). Тада је:

$$
w = \frac{1500}{7} = 214,29
$$
  
r =  $\frac{1500}{14} = 107,14$ 

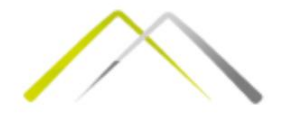

3. Овде је потребно на основу *MRTS* одредити о којој изотрошковној линији је реч. У овом случају то је жута изотрошковна линија. Зашто је ово важно?

Тек када се одреди на коју изотрошковну линију се *MRTS* односи, добиће се информација коју је тачку са графика потребно посматрати, односно који су оптимални фактори.

*MRTS* се рачуна преко цене фактора: *w*=10 и *r*=20.

$$
\Rightarrow \frac{w}{r} = \frac{1}{2} \text{ u ту je } \frac{7K}{14L} = \frac{1}{2}
$$

 $\Rightarrow$  *C* = 10·8 + 20·3 = 140

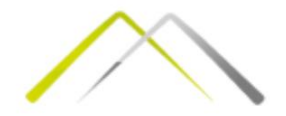

#### Ако је *tg* угла тангенте на изокванту 1,33, количина утрошеног капитала 20, а укупни трошкови производње 1300 и цена капитала 15, одредити ниво рада.